# **Installationsvejledning** ColorEdge CG318-4K

**farvestyring af LCD-farveskærm** 

#### **Vigtigt**

Læs PRECAUTIONS (FORHOLDSREGLER), denne installationsvejledning og brugervejledningen på cd-rommen omhyggeligt for at blive fortrolig med enheden og bruge den effektivt. Gem denne vejledning til senere brug.

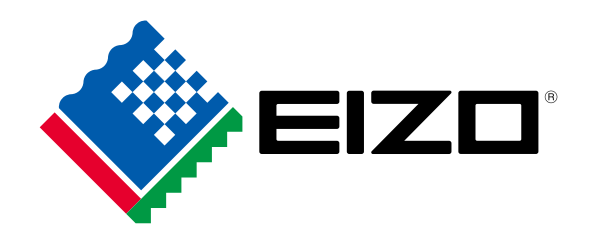

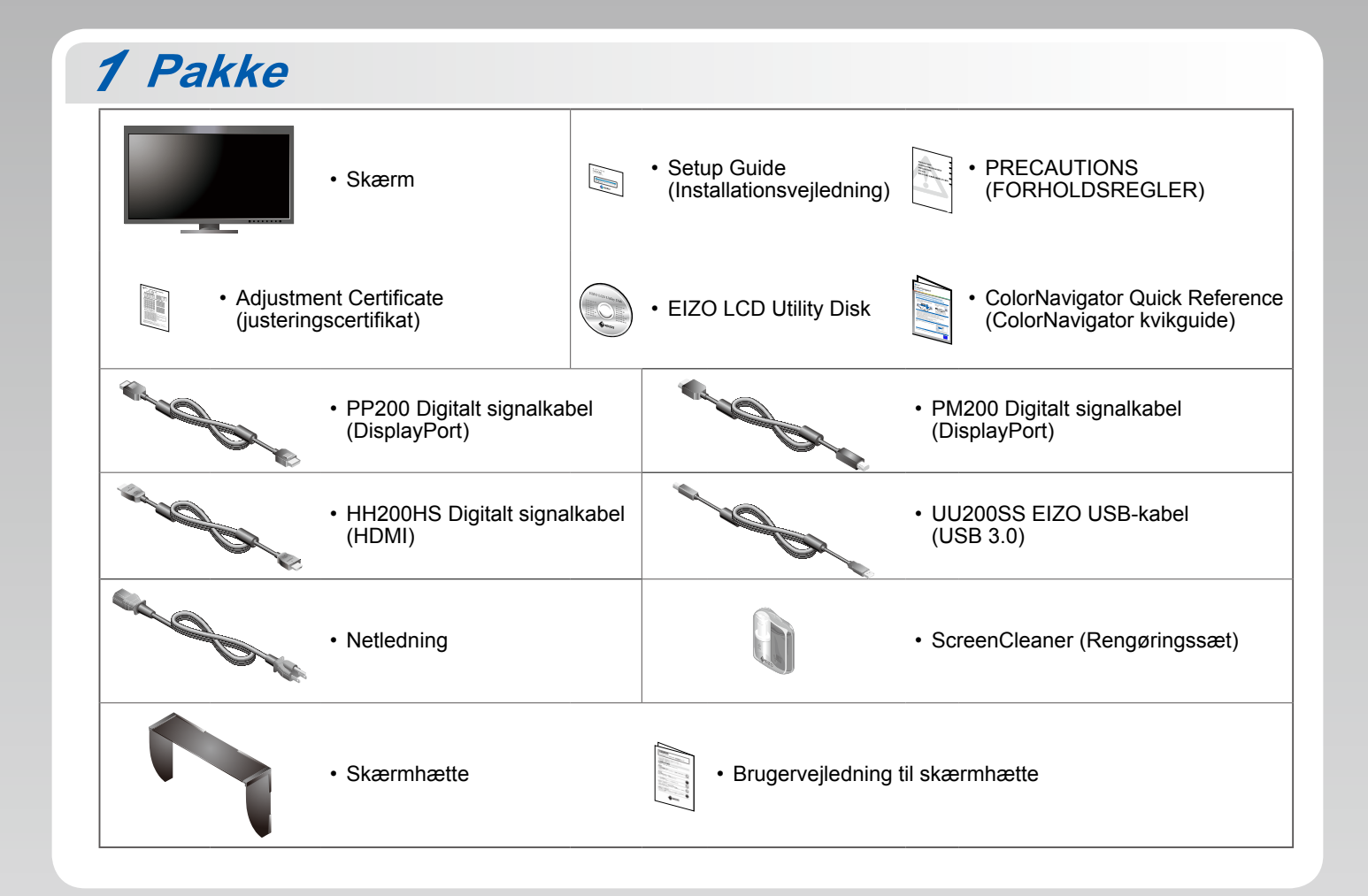

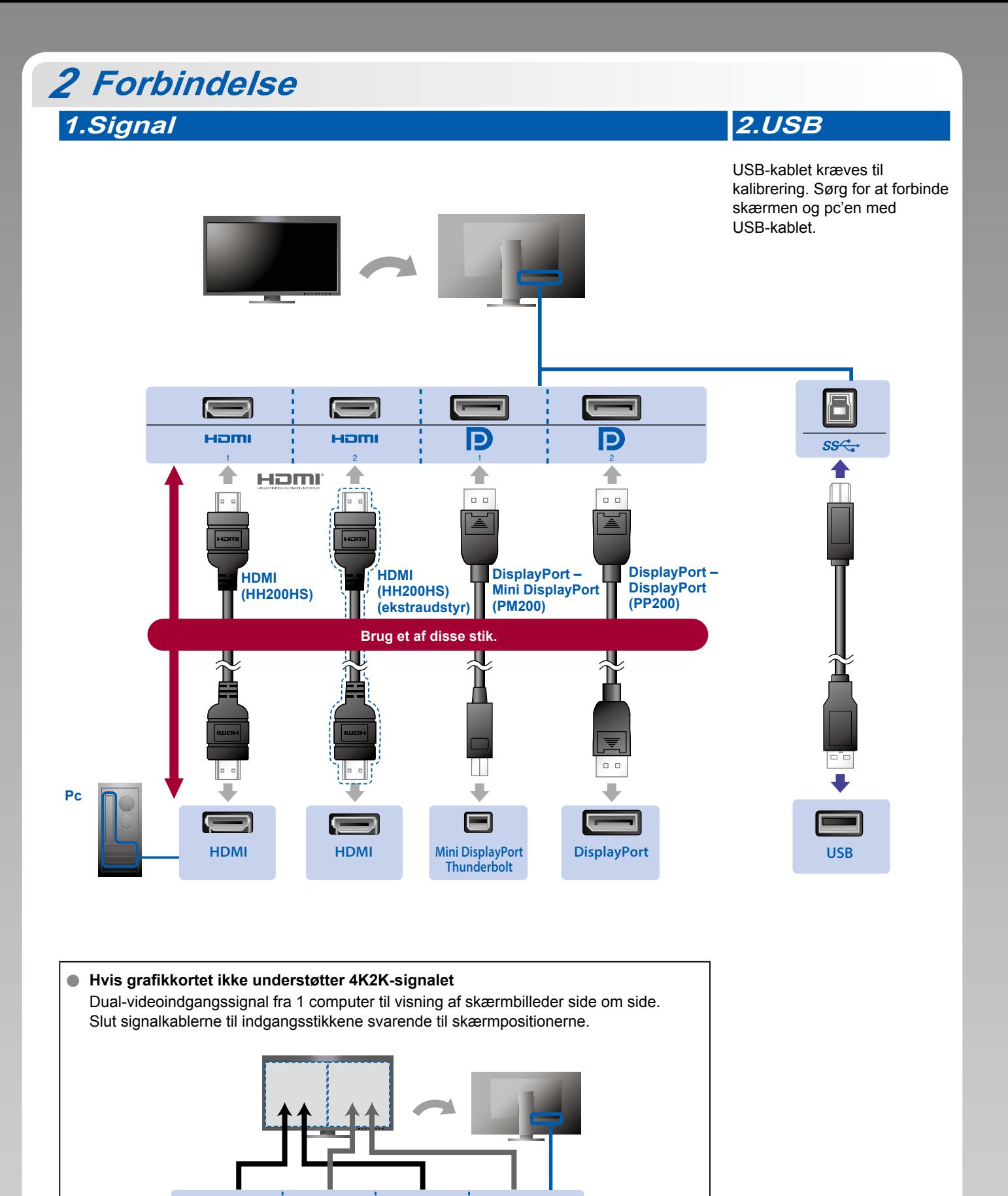

Venstre: HDMI 1 eller DisplayPort 1 / Højre: HDMI 2 eller DisplayPort 2

г

 $\vert \mathsf{p} \vert$ 

IP

ſ.

Hami

D

#### **Vigtigt**

Œ

Homi

• "Picture Setup" (Billedkonfiguration) i menuen "Administrator Settings" (Administratorindstillinger) skal ændres til "Dual". Se brugervejledningen til skærmen (på cd-rom'en) for at få yderligere oplysninger.

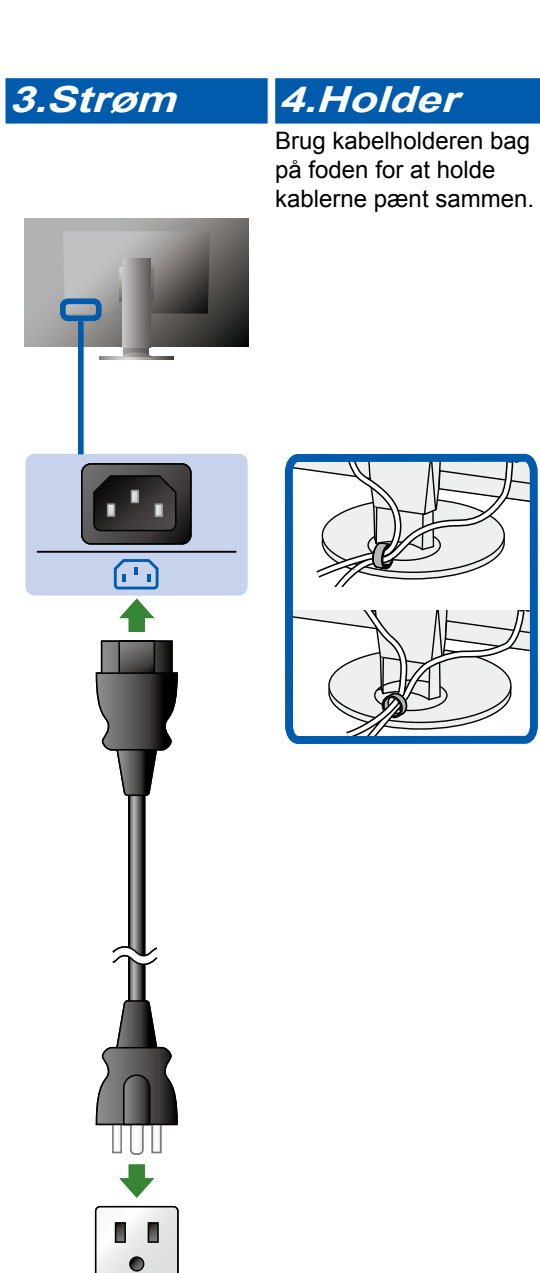

# **Hætte** *3*

Oplysninger om installation finder du i brugervejledningen til skærmhætten (i emballagen til skærmhætten).

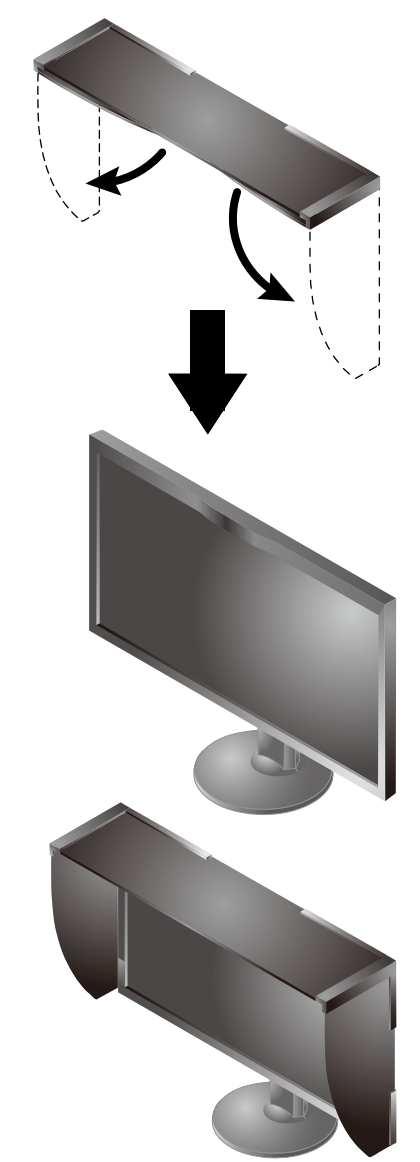

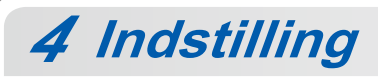

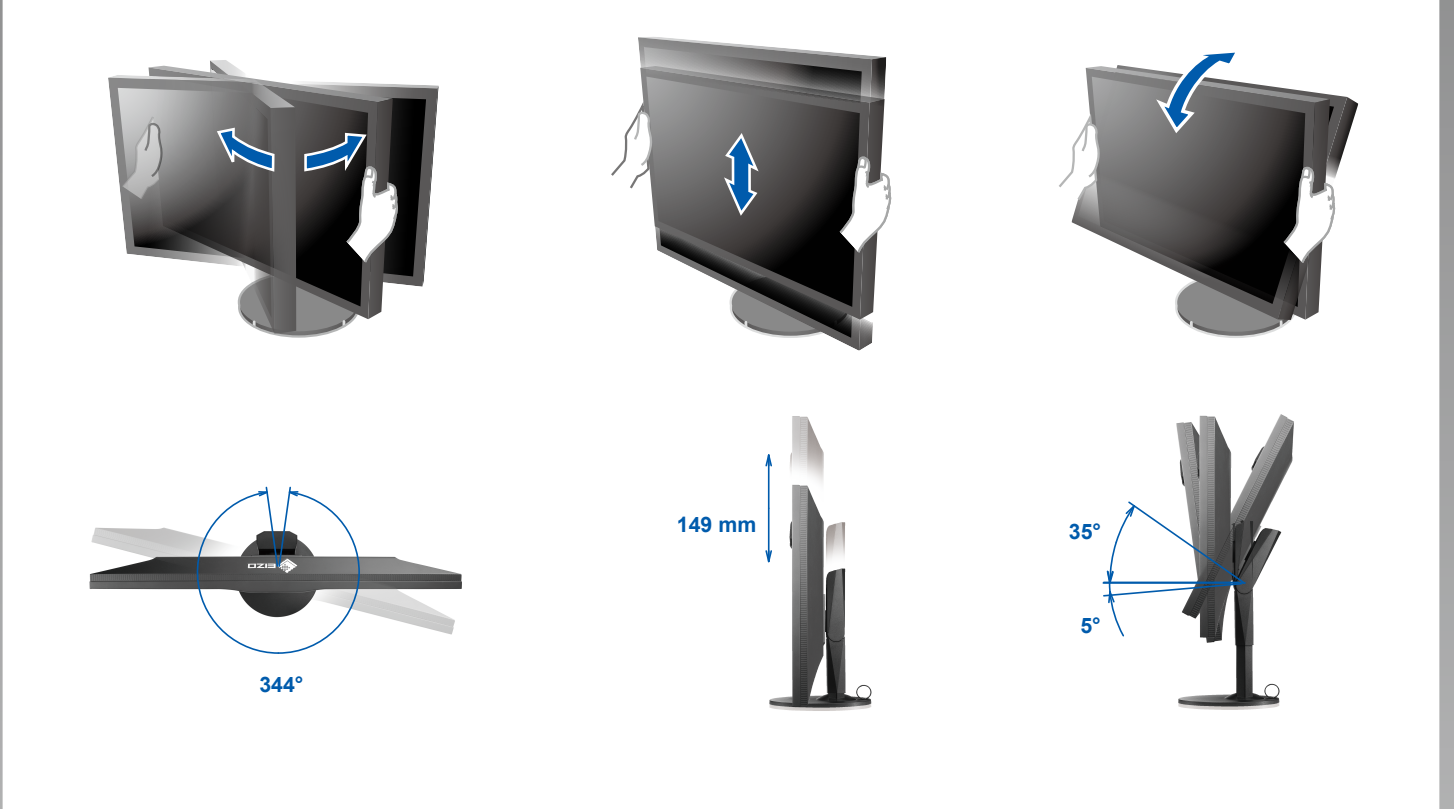

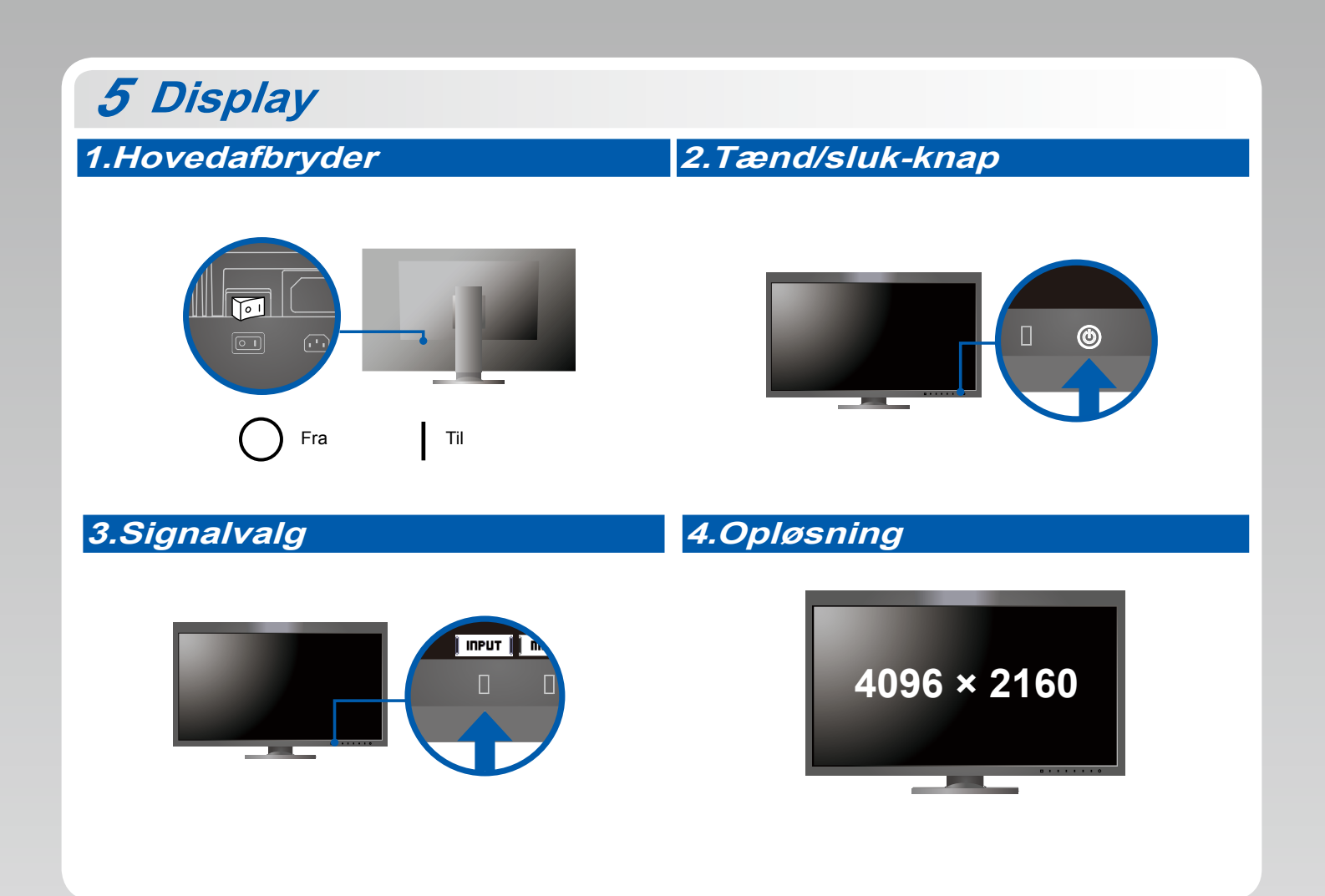

## **6 ColorNavigator** *6*

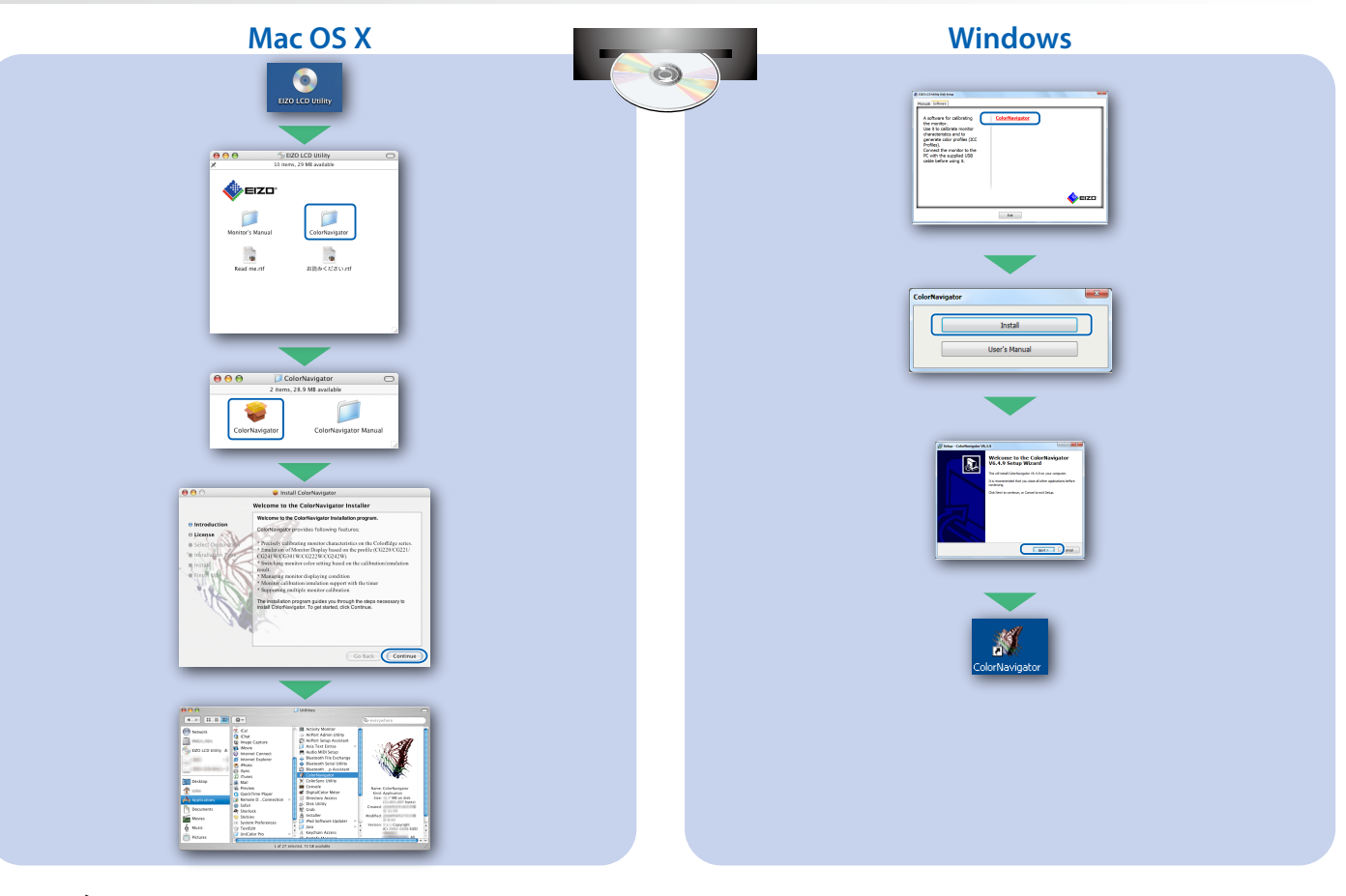

• Instruktioner for brugen finder du i "Quick Reference" (kvikguiden) og brugervejledningen til ColorNavigator (gemt på cd-rom'en).

### **SelfCalibration**

Giver dig mulighed for at foretage periodisk kalibrering.

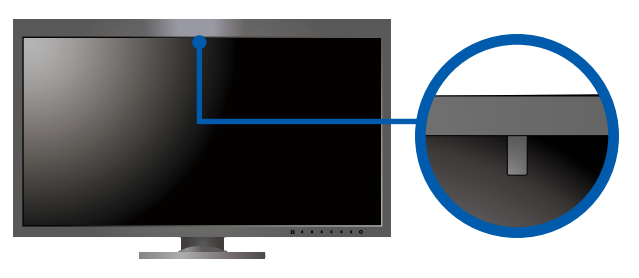

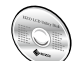

. Se brugervejledningen til skærmen på cd-rom'en for at få oplysninger om SelfCalibration.

#### $\bullet$  **Problem med manglende billede**

Hvis der ikke vises noget billede, heller ikke efter at du har fulgt følgende afhjælpningsforslag, skal du kontakte din lokale EIZO-forhandler

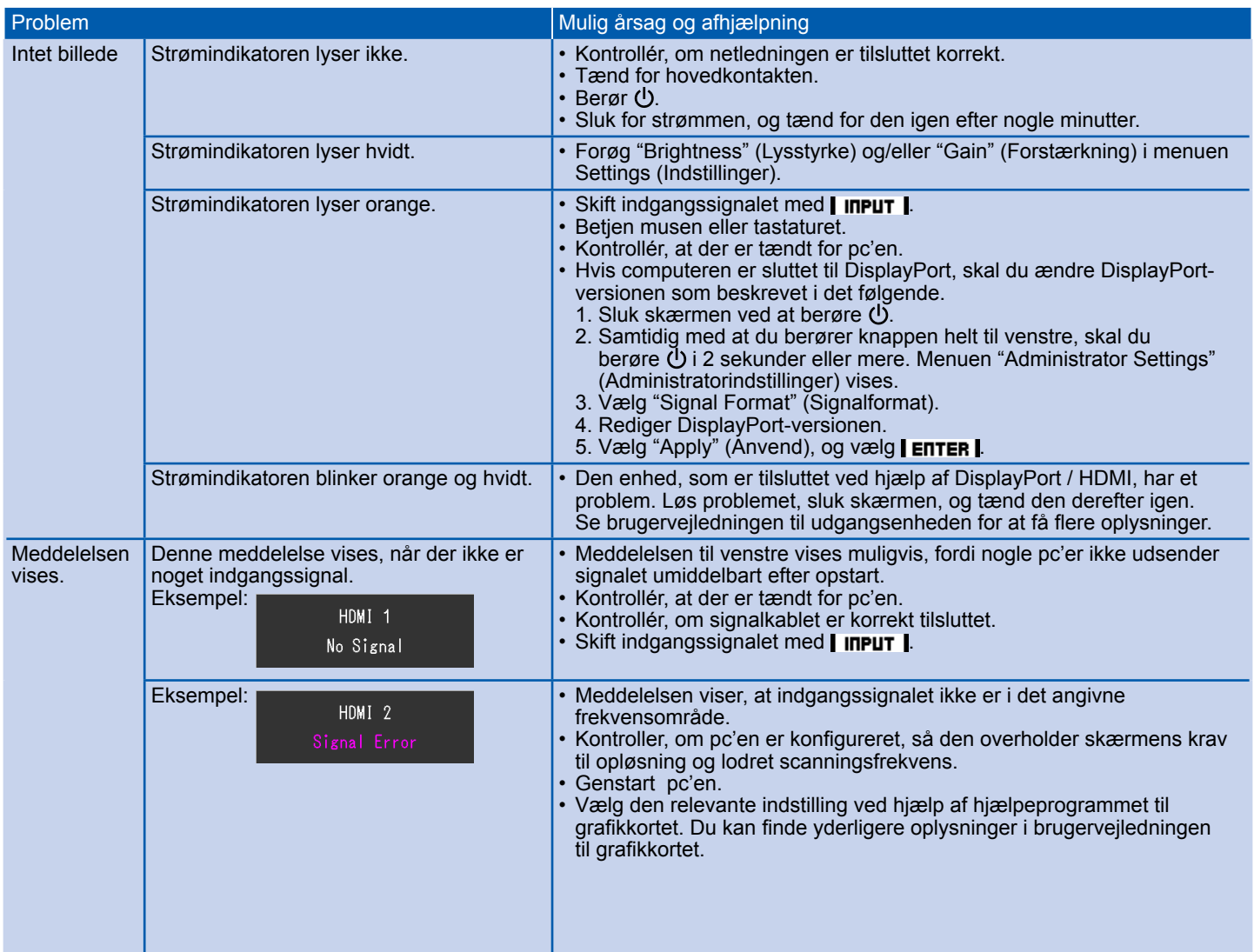